**Título**: El usuario en PoliBuscador. Un nuevo modelo de evaluación en la Biblioteca Digital.

**Autoras**: Inmaculada Ribes Llopes. Subdirectora de la Biblioteca. Área de Documentación Científica, Universidad PolitÈcnica de Valencia, Camino de Vera s/n 46022 Valencia, [ribes@bib.upv.es](mailto:ribes@bib.upv.es)

Gloria Colomina Fons. Área de Documentación Científica, Universidad Politécnica de Valencia, Camino de Vera s/n 46022 Valencia, [glocofon@bib.upv.es](mailto:glocofon@bib.upv.es)

**Resumen**:A partir de los datos estadísticos facilitados por el módulo de *MetaLib Search Queries* se realiza un análisis de las consultadas efectuadas por los usuarios en PoliBuscador, el portal de acceso a la Biblioteca Digital de la Universidad Politécnica de Valencia. El análisis comprende el procesado y categorización de las consultas, la detección de los errores cometidos y su categorización, el procesado de los elementos destino de las consultas (quicksets o recursos). El estudio concluye con la comprobación de la evolución experimentada en el año transcurrido desde el lanzamiento del portal a finales de 2005, y con unas líneas de mejora de la arquitectura de la información en el portal a fin de solucionar los puntos débiles detectados

Palabras clave: Análisis de ficheros log / Usabilidad / Bibliotecas Digitales / Arquitectura de la información / PoliBuscador / minería de datos

**Keywords:** Log files processing / Usability / Digital Libraries / Information architecture / PoliBuscador / Data-mining

## 1. **Introducción**

PoliBuscador<sup>1</sup> es el portal de acceso a la Biblioteca Digital de la Universidad Politécnica de Valencia desarrollado sobre MetaLib. Transcurrido un año desde su lanzamiento a mediados de Octubre de 2005 se ha considerado conveniente proceder a una evaluación general del uso y usabilidad del portal.

La comunicación que aquí se presenta se enmarca dentro de ese estudio, a realizar en el primer trimestre de 2007. Por motivos de calendario del estudio y de la extensión máxima permitida para esta comunicación, el ámbito de este trabajo se centrará exclusivamente en uno de los puntos de la evaluación general; el estudio de las consultas realizadas por usuarios a PoliBuscador, accesibles desde el módulo de administración de *MetaLib Search Queries* (ExLibris, 2005). Así pues la metodología seguida se basa en la utilizada en los *estudios de usuarios*: selección de una pequeña muestra y estudio en profundidad de la conducta de la misma, y en los *estudios de minerÌa de datos*: an·lisis de los ficheros de logs.

El objetivo de este trabajo es conocer el nivel de corrección y de éxito de las búsquedas realizadas por el usuario en PoliBuscador y comprobar la evolución que pueda haberse dado durante el año de servicio. La identificación de los errores permitirá desarrollar estrategias para su resolución y cuando eso no sea posible programar acciones formativas adecuadas para minimizar su efecto. Queda fuera de este estudio la evaluación de la satisfacción del usuario con los resultados obtenidos ya que requiere otra metodología.

Entre las dificultades encontradas para la reproducción de las consultas objeto de evaluación cabe señalar las actualizaciones de los motores de búsqueda de las bases de datos que dificultan la reproducción del comportamiento detectado en el fichero de logs; los cambios efectuados por la Biblioteca en la

<sup>&</sup>lt;sup>1</sup> <http://polibuscador.upv.es/> Una descripción de la terminología, arquitectura de la información y funcionalidades de PoliBuscador, y en general de MetaLib, puede consultarse en (Colomina, 2006)

composición de los quicksets<sup>2</sup> y los recursos puntualmente fuera de servicio, bien en el momento en que el usuario efectuó las búsquedas, o bien en el momento de realizar el estudio.

Además del propio valor de los resultados de la investigación, este estudio aporta una metodología de análisis de la conducta del usuario que puede resultar de interés a otras instituciones clientes de MetaLib.

#### **2. £mbito y muestra del estudio**

### **2.1. £mbito del estudio. Los informes del mÛdulo** *MetaLib Search Queries*

Los informes del módulo *MetaLib Search Queries* muestran todas las consultas realizadas por una institución en un rango de fechas dado y por un grupo determinado de usuarios. En este caso la institución es la Universidad PolitÈcnica de Valencia y el estudio se realiza sobre toda la comunidad.

La lista de consultas puede obtenerse ordenada por el nombre del recurso desde el que se realizó la búsqueda, por la ecuación de búsqueda planteada, por ejemplo *WAU=(Bartolucci) AND WSU=(sucrose)*, por el número de registros recuperados (*hits*), o por la fecha de esa consulta. El número de consultas es tan elevado que se recomienda solicitar listados diarios para no ralentizar el sistema. El informe ordenado por *recurso* facilita una visión rápida del comportamiento de cada base de datos y el grado de uso, pero el ordenado por *consultas* ha resultado más eficaz en este estudio.

Gráfico 1. Ejemplo de informe del módulo *MetaLib Search Queries*<sup>3</sup>

| UPV00134 | Current Contents Search (SP)                         | WRD=(Vaccinium myrtillus) | 260 02/11/2006 |
|----------|------------------------------------------------------|---------------------------|----------------|
| UPV00910 | <b>ISI Proceedings</b>                               | WRD=(Vaccinium myrtillus) | 42 02/11/2006  |
| UPV00948 | Science Direct via SCIRUS - Definitivo<br>(Elsevier) | WRD=(Vaccinium myrtillus) | 904 02/11/2006 |
| UPV00331 | Web of Science (ISI)                                 | WRD=(Vaccinium myrtillus) | 491 02/11/2006 |

#### **2.2. Muestra seleccionada para el estudio**

Para la recogida de la muestra se han seleccionado las fechas 1 y 2 de Noviembre de 2005 y de 2006, si bien se trata de una muestra pequeña de días, el total de consultas y de *consultas distintas* a estudio se han considerado suficientes (tabla 1).

| Fecha                         | Número de consultas | Número de <i>consultas distintas</i> a quicksets o recursos |
|-------------------------------|---------------------|-------------------------------------------------------------|
| $01-11-2005$ festivo, martes  | 971                 | 148                                                         |
| $02-11-2005$ miércoles        | 3.105               | 411                                                         |
| 01-11-2006 festivo, miércoles | 1.886               | 258                                                         |
| 02-11-2006 jueves             | 2.123               | 307                                                         |
| Total de consultas            | 8.085               | 1.124                                                       |

Tabla 1. Muestra del estudio

#### **3. An·lisis de las consultas efectuadas por usuarios en PoliBuscador**

<sup>&</sup>lt;sup>2</sup> Un quickset es un conjunto de recursos sobre los cuales MetaLib permite la búsqueda simultánea. Pueden consultarse los quicksets actuales en [http://metalib.upv.es/V/E7EX4IBQYC488LTK4C3SAV827DXDKUYBUBL9INJFQCX5NQT](http://metalib.upv.es/V/E7EX4IBQYC488LTK4C3SAV827DXDKUYBUBL9INJFQCX5NQTS9L-)S9L- 10112?func=quick-1&pds\_handle=GUEST

<sup>3</sup> Las siglas que anteceden a cada consulta indican el campo en que se efectúa la búsqueda, por ej. WRD: en cualquier campo, AUT en el campo autor, WIT en el título, WSU en la materia.

El análisis de las mismas ha consistido en las siguientes operaciones.

### **3.1. Procesado del listado de** *consultas distintas*

Aunque el usuario tiene varias opciones: interrogar los quicksets establecidos, diseñar sus propios quicksets, efectuar metabúsquedas sobre grupos momentáneos o interrogar a recursos individualmente, del informe de MetaLib se desprende que la mayoría de las búsquedas son efectuadas contra un quickset de los preestablecidos por la Biblioteca. En este estudio se ha considerado que la unidad de estudio no debía ser "la consulta", sino la *consulta distinta* lanzada contra un elemento de PoliBuscador: quickset prefijado por la Biblioteca, o bien por el usuario, o bien un recurso individual. Así pues, cuando una consulta es lanzada contra dos o más quicksets o recursos individuales se cuenta tantas veces como quicksets o recursos hayan sido interrogados. En cambio cuando el usuario repite la pregunta contra el mismo quickset o recurso se cuenta como una sola consulta, interpretando que el usuario lo hace involuntariamente o para cercionarse de los resultados.

El siguiente gráfico muestra el número de consultas lanzadas contra cada uno de los elementos mencionados, la columna *Recursos* recoge todas las consultas efectuadas contra un recurso individual o un quickset diseÒado por el usuario. Entre los datos de 2005 y 2006 destacan notablemente dos variaciones:

- Las consultas contra el quickset de *Recursos básicos* disminuyen notoriamente. Este quickset es el marcado por defecto en el portal PoliBuscador; un descenso en su consulta a favor de otros elementos, y en ausencia de otras circunstancias, cabe ser interpretado como un mayor dominio del usuario sobre el portal que ha aprendido a moverse en el mismo.
- Por su parte el elemento *Recursos* experimenta un gran crecimiento. De nuevo cabe interpretar este hecho como una mayor seguridad del usuario que va aprendiendo a sacar provecho de las funcionalidades del portal.

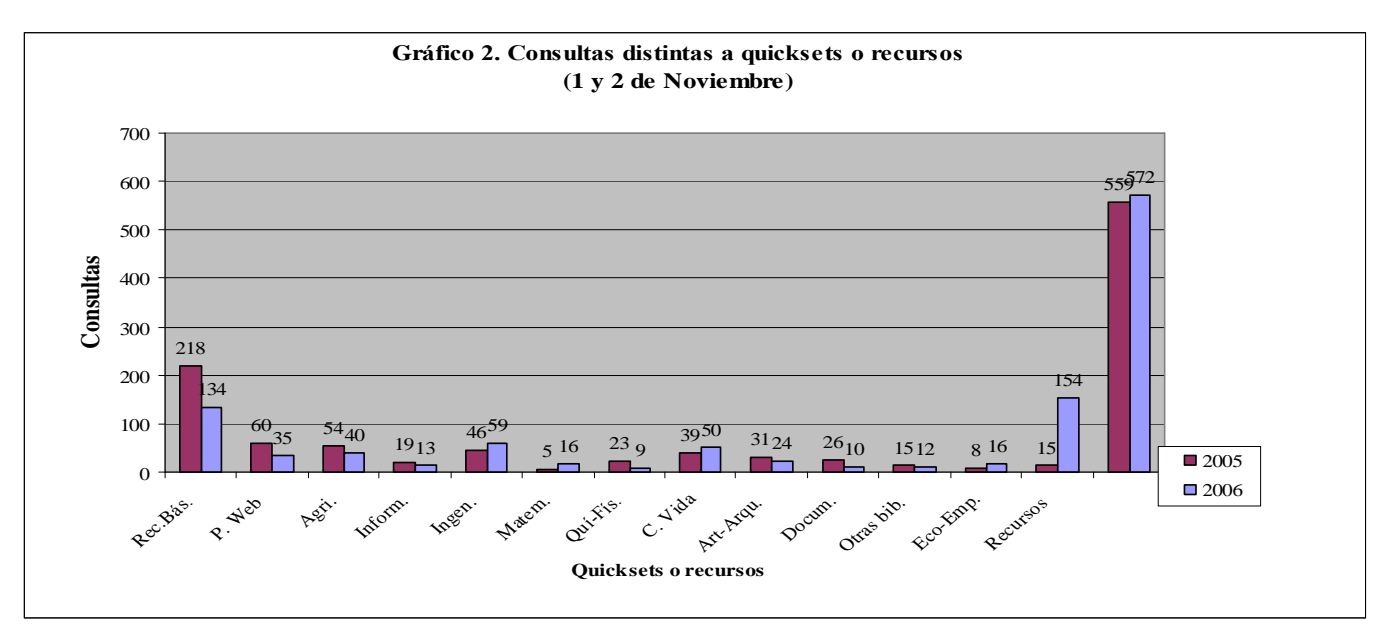

### **3.2. Procesado de cada** *consulta distinta*

Las cuatro fases del proceso han consistido en:

- Valoración de la corrección/error de cada *consulta distinta*
- Categorización de los errores. A partir de una primera revisión de cada *consulta distinta* se ha extraído una relación de los tipos de errores cometidos por el usuario<sup>4</sup>
- Asignación del *tipo de error* a cada *consulta distinta* errónea. En muchas consultas se observa la presencia de varios errores simultáneos, todos ellos se han contabilizado.
- Conteo de la recepción de *consultas distintas* por los quicksets o recursos. Cada *consulta distinta* puede haber sido lanzada contra varios quicksets, se ha contado en todos los casos.

|              | <b>Consulta</b>                                    | <b>Recurso</b><br>(quickset) | <b>Idioma</b> | <b>Truncado</b> | <b>Operadores</b><br>lógicos | adyacencia /   Resultados obtenidos |
|--------------|----------------------------------------------------|------------------------------|---------------|-----------------|------------------------------|-------------------------------------|
| Realizada    | WRD=(Cerambix<br>Cerdo)                            | Recursos<br><b>Básicos</b>   | español       | no              | adyacencia                   |                                     |
| Recomendable | $WRD=(\text{ceram?})$ AND<br>$WRD=(\text{pig? or}$ | Agricultura                  | inglés        | -S1             | lógicos                      | 1.558<br>[consulta 26-01-2007]      |

Tabla 2. Ejemplo de consulta con varios errores simultáneos

### **3.3. Procesado de los datos**

A partir de las consultas se han calculado los siguientes datos:

- Número y tasa de *consultas distintas* erróneas
- Número y tasa de *consultas distintas* con errores corregidos espontáneamente: Revisando las consultas efectuadas se observa que algunas de ellas, aparentemente erróneas, en realidad forman parte de una estrategia de búsqueda que empieza con búsquedas erráticas y va depurándose en función de los resultados que se van encontrando, mostrando un autoaprendizaje por parte del usuario. Estas consultas que forman parte de una estrategia, con resultado aparentemente satisfactorio, se han considerado *consultas erróneas autocorregidas* y se han excluido de las erróneas. Estas consultas se dan sobre todo en los errores de tipo *recurso* -el usuario localiza finalmente el recurso correcto- o *término* -el usuario da con la amplitud apropiada del término -.

Tabla 3. Ejemplo de dos *consultas errÛneas autocorregidas* de tipo *tÈrmino* que finalizan en una correcta

| Pasos | <b>Consultas</b>                             | <b>Resultados</b> |
|-------|----------------------------------------------|-------------------|
|       | $WRD=(door)$                                 | 465414            |
| 2     | $WRD = (door) AND WRD = (finger)$            | 32750             |
|       | $WRD = (door protection) AND WRD = (finger)$ |                   |

- N˙mero y tasa de *consultas distintas* sin resultados

- N˙mero y tasa de *consultas distintas* correctas

- Número y tasa de errores en cada tipo de error

En la siguiente tabla se presentan las tasas de las consultas procesadas correspondientes a la muestra seleccionada. Se han considerado consultas correctas tanto las *consultas sin resultados* como las finalizadas con éxito. En el primer caso casi siempre se trata de búsquedas por autor.<sup>5</sup>

<sup>4</sup> Ver apartado <sup>4</sup>

<sup>&</sup>lt;sup>5</sup> Nótese la baja tasa de consultas sin éxito, lo cual cabe interpretarse como indicio de una colección satisfactoria

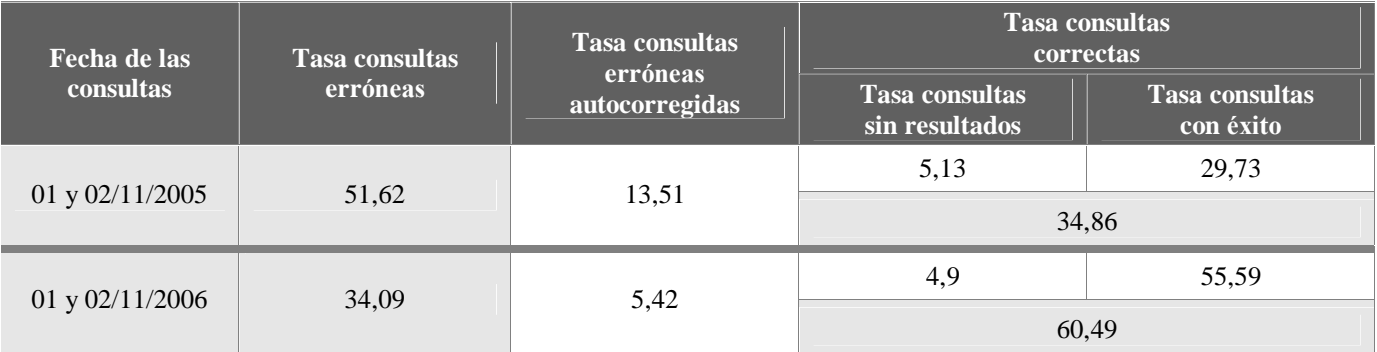

### Tabla 4. Tasas de *consultas distintas*

#### **3.4. Procesado de los quicksets o recursos destino de las consultas**

Conviene referir una limitación de la consulta contra quicksets, se trata del diverso comportamiento del motor de búsqueda de cada base de datos, e incluso dentro de ella el patrón difiere para cada campo. A estos efectos puede resultar de interés el anexo 1, en él se recoge la interpretación de una consulta compuesta  $-más$  de un término- por cada recurso de los quicksets de PoliBuscador.

La composición de los quicksets que la Biblioteca establece por defecto, además de venir condicionada por las características de cada recurso, condicionará a su vez de forma notable el uso del portal, ya que, especialmente para los usuarios noveles, será el escenario preferente de actuación. Por ese motivo deben medirse cuidadosamente los pros y contras de la elección de cada recurso a añadir al quickset.

Una de las hipótesis de partida en este estudio era que en el año de vida de PoliBuscador habrían aumentado las búsquedas contra recursos concretos o quicksets establecidos por los usuarios en comparación con las búsquedas contra los quicksets predefinidos por la Biblioteca, la hipótesis queda confirmada en el gráfico 2.

Otra hipótesis era que las búsquedas en los quicksets propios, o recursos individuales, tendrían una tasa menor de error que la de los quicksets formados por la Biblioteca, puesto que al exigir un mayor conocimiento del portal cabría inferir que esas búsquedas eran realizadas por usuarios expertos. A partir del gráfico 3 cabe interpretar que la hipótesis queda confirmada; en 2006 casi el 79% de las consultas lanzadas contra elementos decididos por el usuario son correctas.

Pero este gráfico ofrece otra lectura. Tradicionalmente los grupos de las áreas de Agricultura y Ciencias de la Vida y de Química han sido los mejores usuarios de la documentación científica de la Biblioteca. Esta experiencia de lejos con las bases de datos deja notar su efecto en el buen uso del nuevo portal, obsérvense las tasas de consultas correctas de los tres quicksets temáticos mencionados. Paralelamente se evidencia que los usuarios de otras áreas requerirán acciones de formación específicas.

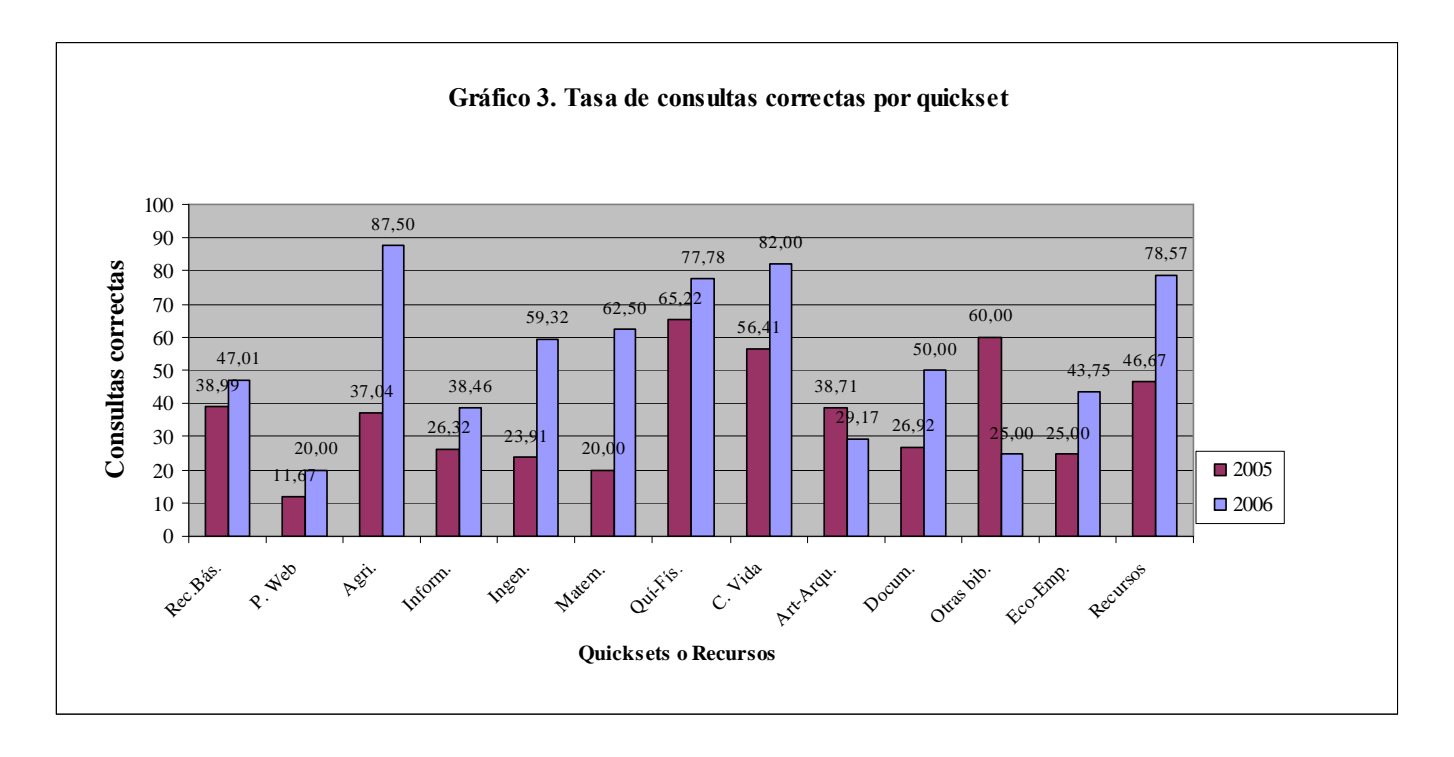

## **4. Tipos de errores**

A partir del análisis de las consultas (gráfico 4), se han detectado los siguientes tipos de error con sus correspondientes tasas de aparición. Se observa un mantenimiento sostenido de las distintas tasas entre 2005 y 2006. La variación proporcionalmente más notoria es la caída del error *Contexto* probablemente en la línea ya comentada de mejor conocimiento del portal.

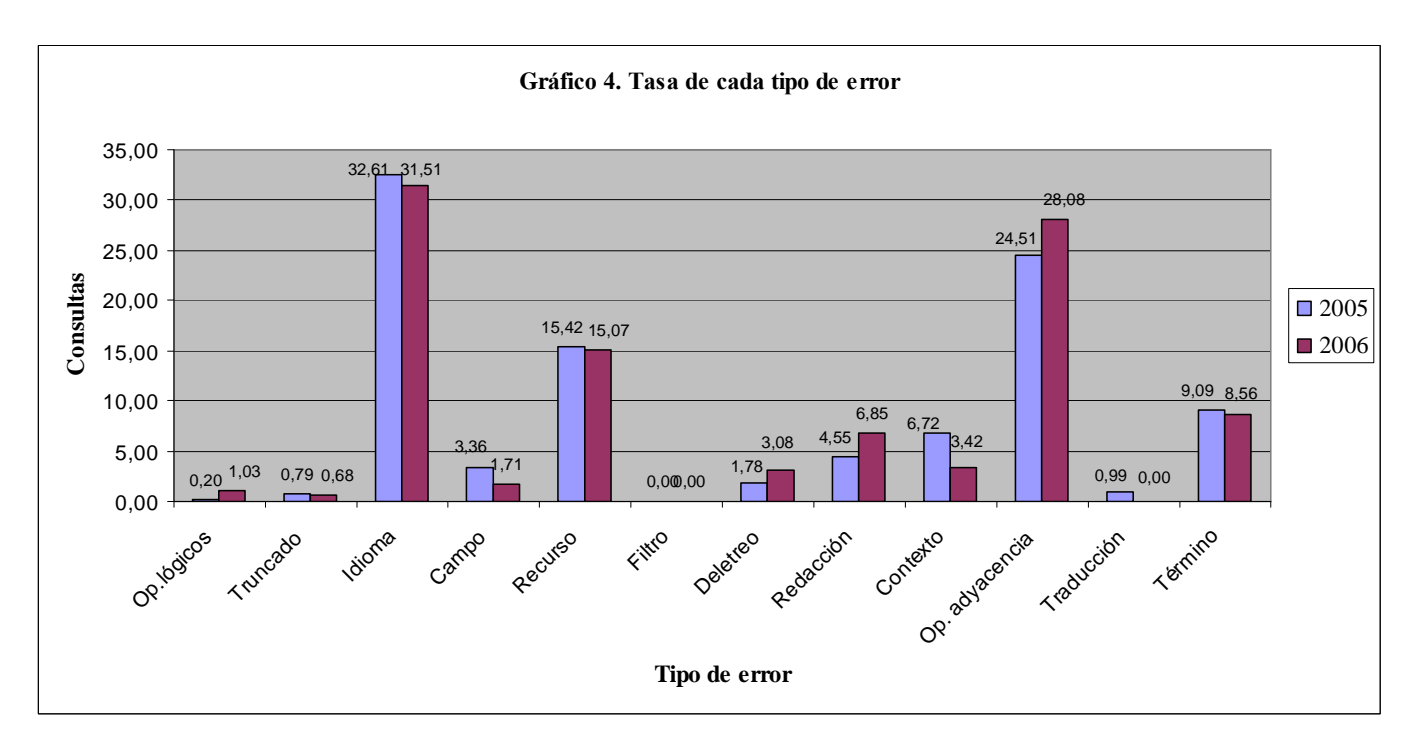

## **4.1. Operadores lÛgicos**

En ocasiones el usuario utiliza estos operadores incorrectamente, confundiendo el sentido del operador unión y el intersección. En el ejemplo siguiente el ruido podría haberse evitado usando el operador *AND*.

|              | <b>Consulta</b>                                  | <b>Recurso</b> (quickset) | Resultados obtenidos        |
|--------------|--------------------------------------------------|---------------------------|-----------------------------|
| Realizada    | $WSU = (market segmentation) OR WTI = (tourism)$ | Economía y empresa        | 120.001                     |
| Recomendable | WRD=(market segmentation) AND WRD=(tourism)      | Economía y empresa        | 95<br>[consulta 26-01-2007] |

Tabla 5. Ejemplo de error en el uso de los Operadores lógicos

# **4.2. Truncado**

Prácticamente en la totalidad de la muestra consultada no se ha utilizado el truncado, de tal manera que a efectos de este estudio se decidió no considerarlo como un error, excepto cuando su no empleo provocara "sin resultados"

|              | <b>Consulta</b>                                   | Recurso (quickset)   Truncado |           | <b>Resultados obtenidos</b> |
|--------------|---------------------------------------------------|-------------------------------|-----------|-----------------------------|
| Realizada    | $WAU=(kim)$ AND $WTI=(proton)$<br>conductivities) | Recursos básicos              | no        |                             |
| Recomendable | $WAU=(kim)$ AND $WTI=(proton)$<br>$conductiv^*)$  | Recursos básicos              | <b>S1</b> | [consulta 26-01-2007]       |

Tabla 6. Ejemplo de error determinante de tipo *truncado*

## **4.3. Idioma**

Como puede verse en el gráfico 4 se trata del error más frecuente, el error consiste en interrogar al recurso en una lengua no mayoritaria en el mismo. En el usuario de PoliBuscador se da una tendencia a interrogar en español cuando debería hacerlo en inglés. Este error se detecta especialmente en los quicksets de *Economía y Empresa* y en el de *Arte y Arquitectura*. También es cierto que algunas de las consultas consideradas erróneas en este estudio, por ser formuladas en español, pueden no ser tales, sino deberse a que el usuario sólo quiera recuperar registros en español.

El análisis de las consultas ha demostrado que resulta desaconsejable la introducción en un quickset de recursos con predominancia de registros en español, ya que en la mayoría de consultas no ofrecen resultados. La prueba se ha efectuado con el recurso CSIC recientemente incorporado a todos los quicksets.

# **4.4. Campo**

La interfaz de MetaLib sÛlo permite la b˙squeda en: *todos los campos*, *autor*, *tÌtulo*, *materia*, *isbn/issn* y *año*. Los errores observados van en la línea de búsquedas en campos demasiado específicos -*títul*o o *materia*- en unos casos o genéricos *-todos los campos*- en otros, o bien por búsquedas en campos inadecuados, por ejemplo buscar por trabajos escritos por un autor *en todos los campos*.

|              | <b>Consulta</b>                                                         | <b>Recurso</b><br>(quickset)      | <b>Campo</b> | Resultados obtenidos                        |
|--------------|-------------------------------------------------------------------------|-----------------------------------|--------------|---------------------------------------------|
| Realizada    | $WSU = (nanotechnology)$<br><b>AND</b><br>WRD=(politecnica de valencia) | Química y<br>Física               | <b>WRD</b>   |                                             |
| Recomendable | $WSU = (nanotechnology*)$ AND<br>Address= $(valencia)^7$                | Interfaz<br>nativa del<br>recurso | Address      | 6 (Web of Science)<br>[consulta 26-01-2007] |

Tabla 7. Ejemplo de tipo de error de *campo 6*

## **4.5. Recurso**

Cuando el recurso destino no resultaba la opción preferente se ha considerado la consulta errónea, tanto si se trataba de la selección de un recurso particular como de un quickset. Este tipo de error resulta el más difícil de localizar puesto que requiere conocer el objeto de la búsqueda, cosa no siempre evidente a partir de los términos empleados, por tanto cabe suponer que la frecuencia de aparición sea mayor que la aquí detectada.

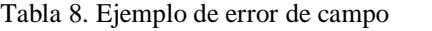

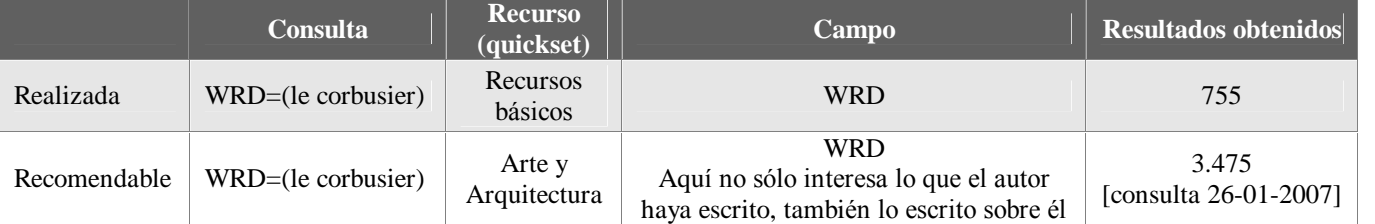

#### **4.6. Filtro**

Cabe señalar el uso inexistente del campo *año* como filtro. Al igual que en el caso del truncado se ha decidido no hacer constar ese error pero su erradicación será objeto de actividades formativas.

## **4.7. Deletreo**

Se han considerado como tales los errores de tipografía, evidentemente no requieren ninguna acción.

#### **4.8. Redacción**

En el estudio se ha valorado como redacción incorrecta cuando es causa de una notable reducción en el número de resultados. El campo más susceptible de este tipo de error es el campo *autor*. El error suele consistir en el uso de caracteres inadecuados entre el apellido y el nombre. Resulta muy difícil dar instrucciones precisas puesto que cada motor de búsqueda se comporta de forma diversa en este campo, lo que agudiza el problema en la búsqueda simultánea a varias bases de datos $^8.$ 

<sup>6</sup> En este ejemplo la búsqueda debería haberse hecho en la interfaz nativa del recurso porque Polibuscador no permite b˙squedas en el campo *Address*. El mÛdulo *MetaLib Search Queries* sÛlo recoge las b˙squedas desde PoliBuscador, es imposible saber si el usuario replanteó la búsqueda en la interfaz nativa.

<sup>7</sup> La palabra "politécnica" produce silencio porque suele aparecer abreviada

<sup>&</sup>lt;sup>8</sup> Véase el anexo 1

| <b>Recurso (quickset)</b>   | Consulta realizada | <b>Consulta</b><br>interpretada | <b>Resultados</b><br>obtenidos | <b>Consulta</b><br>Recomendable   | <b>Resultados</b><br>obtenidos |
|-----------------------------|--------------------|---------------------------------|--------------------------------|-----------------------------------|--------------------------------|
| Current Cont. SilverPlatter | $WAU=(M. VALOR)$   | No funciona                     | $\Omega$                       | WAU=(VALOR M)                     | $\theta$                       |
| <b>ISI</b> Proceedings      | WAU=(M. VALOR)     | m AND valor                     | 220                            | valor $m^*$<br>en interfaz nativa | 4                              |
| Scirus                      | $WAU=(M. VALOR)$   | m AND valor                     | 82                             | WAU=(VALOR-M)                     | 2                              |
| Web of Science              | $WAU=(M. VALOR)$   | m AND valor                     | 596                            | WAU=(VALOR-M)                     | 6                              |

Tabla 9. Ejemplo comportamiento del motor en b˙squeda campo *autor* [consulta 26-01-2007]

## **4.9. Contexto**

Se incluyen en este grupo los casos en que el usuario parece estar perdido en la estructura del portal, por ejemplo tratando de localizar un recurso en la pantalla de interrogación a recursos.

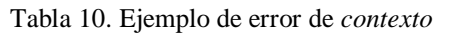

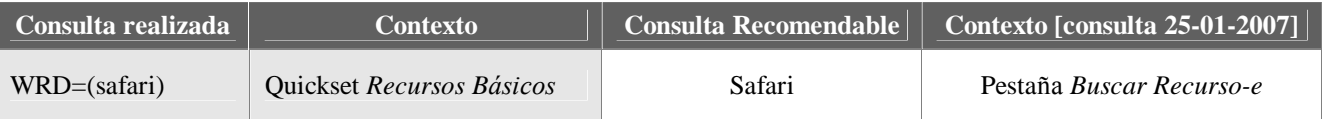

### **4.10. Operadores de adyacencia**

Otro de los errores más frecuentes es la búsqueda en lenguaje natural, sin duda por la influencia de Google. La consulta del ejemplo siguiente es interpretada por la mayoría de los motores de búsqueda de bases de datos en PoliBuscador como una serie palabras unidas por operadores de adyacencia, o sea como términos concatenados, mientras que el usuario espera recuperar registros que contengan cualquiera de esos términos en cualquier orden. El resultado de este tipo de error es la pérdida de registros posiblemente pertinentes. Igualmente siguiendo el estilo Google, el usuario en ocasiones entrecomilla los términos de búsqueda para solicitar adyacencia entre los mismos, pero la mayoría de las bases de datos actualmente no admiten las comillas, sobre todo en el campo *autor*, el resultado una vez más es silencio documental<sup>9</sup>.

**Consulta [consulta 26-01-2006] Comentarios Resultados obtenidos** Realizada WRD=(Forecasting, Structural Time Series Models and the Kalman Filter) Sólo han respondido los recursos cuyo motor interpreta la concatenación como AND, ver anexo 1 355 Recomendable Any word=(Kalman Filter?) AND Any word=(Forecast? OR Structural Time Serie? Model?) 1020

Tabla 11. Ejemplo de error por uso de operadores de adyacencia

## **4.11. Traducción**

Se trata de errores puntuales que no quieren ninguna intervención por parte de la Biblioteca.

## **4.12. TÈrmino**

En ocasiones el usuario utiliza un término de búsqueda inadecuado por ser excesivamente general o restringido, sin embargo suelen corregir espontáneamente con otro intento.

<sup>9</sup> Ver tabla Anexo <sup>1</sup>

### **5. Conclusiones**

En el transcurso de los doce meses objeto de estudio se comprueba un notable incremento de la tasa de consultas correctas. Es imposible comprobar hasta quÈ punto la mejora se debe a un proceso de autoaprendizaje y hasta dónde cabe atribuirla a la intensa campaña de formación llevada a cabo. En cualquier caso el incremento de la calidad en la formulación de las consultas a PoliBuscador resulta evidente.

Igualmente ha quedado demostrado el incremento en el uso de quicksets personalizados y en la disminución de las consultas lanzadas contra el quickset constituido por defecto. Cabe atribuir este patrón conductual a una mayor destreza adquirida por los usuarios.

No obstante esta perspectiva halagüeña, después de un año de puesta en marcha del portal queda patente un alto índice de consultas formuladas erróneamente, exactamente un 34%; se requieren por tanto acciones concretas.

Según la causa del error se indican seguidamente algunas líneas de mejora posible. Los resultados de este estudio deberán ser contextualizados en el marco del análisis estadístico general del portal que en este momento se está llevando a cabo.

| Puntos débiles detectados                                | Líneas de mejora previstas                                                                                                    |  |  |  |
|----------------------------------------------------------|----------------------------------------------------------------------------------------------------|--|--|--|
| Dificultad en el análisis de<br>los datos                | Debido a cambios producidos en los quicksets, se propone llevar un <i>histórico</i> de los cambios<br>realizados en la arquitectura de la información del portal                                                                                                    |  |  |  |
| Errores tipo: Operadores de<br>adyacencia                | Publicación de la tabla del anexo 1 desde la pantalla de búsqueda rápida                                                                                                    |  |  |  |
| Errores tipo:<br>Operadores lógicos<br>Truncado<br>Campo | Elaboración de un pequeño prontuario disponible desde la pantalla de búsqueda rápida con<br>recomendaciones y trucos de:<br>Conveniencia de usar el truncado<br>Cómo usar los operadores lógicos<br>Conveniencia de realizar la búsqueda de autores en el campo autor y en algunos casos,<br>según indicación de la tabla anexo 1, consejo de realizar las búsquedas en la interfaz nativa                                                                                                    |  |  |  |
| Errores tipo:<br>Recurso                                 | Replantear el sentido y contenido del quickset predeterminado por defecto<br>Resaltar en la interfaz el quickset activo a fin de evitar búsquedas accidentales en el<br>$\overline{\phantom{a}}$<br>predeterminado                                                                                                    |  |  |  |
| Errores tipo:<br><i>Idioma</i>                           | Reunir en los quicksets recursos de un mismo idioma mayoritario, para ello:<br>$\overline{\phantom{a}}$<br>o Sacar la base de datos CSIC de los quicksets actuales<br>o Crear un quickset de Recursos en español para el catálogo, las bases del CSIC, otras<br>bases de datos de producción propia<br>o En los quicksets temáticos no añadir el catálogo completo sino un subcatálogo lógico<br>formado por los libros-e (responderán a las búsquedas en inglés)<br>Destacar en la interfaz de PoliBuscador el idioma de consulta adecuado<br>A medio plazo avanzar hacia una interfaz semántica con reconocimiento y traducción de<br>términos castellano- inglés |  |  |  |
| Comunicación interna                                     | Todos los puntos débiles que vayan detectándose y los cambios que se efectúen sobre el portal<br>deben ser comunicados de forma inmediata, a través de la intranet, a todos los bibliotecarios<br>participantes en actividades de formación de usuarios                                                                                                    |  |  |  |

Tabla 12. LÌneas de mejora formuladas

### **6. BibliografÌa consultada**

Banerjee, Kyle. (1998). "Is Data Mining Right for Your Library?". Computers in Libraries 18.10 <http://www->

uk1.csa.com/ids70/view\_record.php?id=7&recnum=1&SID=25a2d4fd56b07bda7e76fb8cc9470288 [Consulta: 25-1-2007]

- Colomina Fons, G; et al. (2006). "Gestión de contenidos en PoliBuscador; el portal de acceso a la Biblioteca Digital de la Universidad Politécnica de Valencia". En: VIII Jornadas de Gestión de la Información. Nuevas interfaces centradas en el usuario: tendencias en la organización de contenidos, documentos y bibliotecas, 6 y 7 de Noviembre de 2006. Madrid: SEDIC, 181-195 <http://eprints.rclis.org/archive/00008600/> [Consulta: 25/05/2002].
- Eito Brun, R.: Senso, Jose A. (2004). "Minería textual". El profesional de la información 13.1: 11-27 <http://www.metapress.com/content/fbl562gdyhutjhd3/fulltext.pdf> [Consulta: 25-1-2007]
- ExLibris. (2005). "User Documentation, MetaLib Versión 3.13, Reports and Statistics". October 10

Keyzer, André; Leu, Ane van der; Popistasu Roxana Maria; Alewunse, Bart (2006) "Under the Hood: MetaLib – and SFX- user statistics and beyond". SMUG 4 EU 3. 7-8 [http://www.igelu.org/sfxmetalib/newsletter/smug4eu\\_issue3.pdf/download](http://www.igelu.org/sfxmetalib/newsletter/smug4eu_issue3.pdf/download) [Consulta: 25-1-2007]

- Losiewicz, Paul; Oard, Douglas W., Kostoff, Ronald N. (2000). "Textual Data Mining to Support Science and Technology Management". Journal of Intelligent Information Systems 15.2: 99-119
- Mannerfeldt, Elisabeth (2006). "Hello Mr. (or Ms.) Statistical Analyst". SMUG 4 EU 3. 6-7 [http://www.igelu.org/sfxmetalib/newsletter/smug4eu\\_issue3.pdf/download](http://www.igelu.org/sfxmetalib/newsletter/smug4eu_issue3.pdf/download) [Consulta: 25-1-2007]
- Margaix Arnal, Dídac (2005). El PoliBuscador. Personalización de MetaLib en la Biblioteca de la Universidad PolitÈcnica de Valencia. En: Proceedings V Jornadas de Bibliotecas Digitales. Granada, 99-104. <http://eprints.rclis.org/archive/00005086/01/974.pdf> [Consulta: 25/05/2002].
- Ortega Priego, José L. (2005). "Análisis de sesiones de la web del Cindoc: una aproximación a la minería de uso web". El profesional de la información 14.3: 190-198. <http://www.metapress.com/content/tqn4wjdlwxfgqalq/fulltext.pdf> [Colsulta: 25-1-2007]
- Stengel, Mark G. (2004). "Using SFX to Identify Unexpressed User Needs". Collection Management 29.2: 7-14
- Vries, Repke de, (2006). "Grepping our users in their tracks". SMUG 4 EU 3.9 [http://www.igelu.org/sfxmetalib/newsletter/smug4eu\\_issue3.pdf/download](http://www.igelu.org/sfxmetalib/newsletter/smug4eu_issue3.pdf/download) [Consulta: 25-1-2007]

Witten, Ian H., et al. (2004). "Text mining in a digital library". International Journal on Digital Libraries 4.1: 56-59

<http://web.ebscohost.com/ehost/viewarticle?data=dGJyMPPp44rp2%2fdV0%2bnjisfk5Ie46bFOtamvS> LGk63nn5Kx95uXxjL6nsEevpbBIrqyeUbirtFKwrp5Zy5zyit%2fk8Xnh6ueH7N%2fiVbCnskuyq7JItai khN%2fk5VXj6aR84LPnkuac8nnls79mpNfsVa%2bpt02yp7NLpNztiuvX8lXk6%2bqE0tv2jAAA&hid =116 [Consulta:25-1-2007]

Anexo 1. Comportamiento de las bases de datos ante consultas compuestas por varios términos [consulta 26-01-2007]<sup>10</sup>

| <b>Consulta <i>monitoring sensing</i></b><br>en los campos Todos y Título | Consulta <i>perez garcia</i><br>en el campo <i>Autor</i> |
|---------------------------------------------------------------------------|----------------------------------------------------------|
|                                                                           |                                                          |

<sup>&</sup>lt;sup>10</sup> En esta tabla se refleja la diversidad de comportamiento de los motores de las distintas bases de datos ante una consulta compuesta por varios tÈrminos. Las celdas sombreadas en gris oscuro indican los casos en que los motores interpretan adecuadamente los "entrecomillados" con la misma sintaxis que Google. Las sombreadas en gris claro indican los motores y campos en que no se admiten las comillas. En tanto no se generalice una misma sintaxis para todos los motores esta tabla puede servir guía al usuario al efectuar búsquedas por términos compuestos.

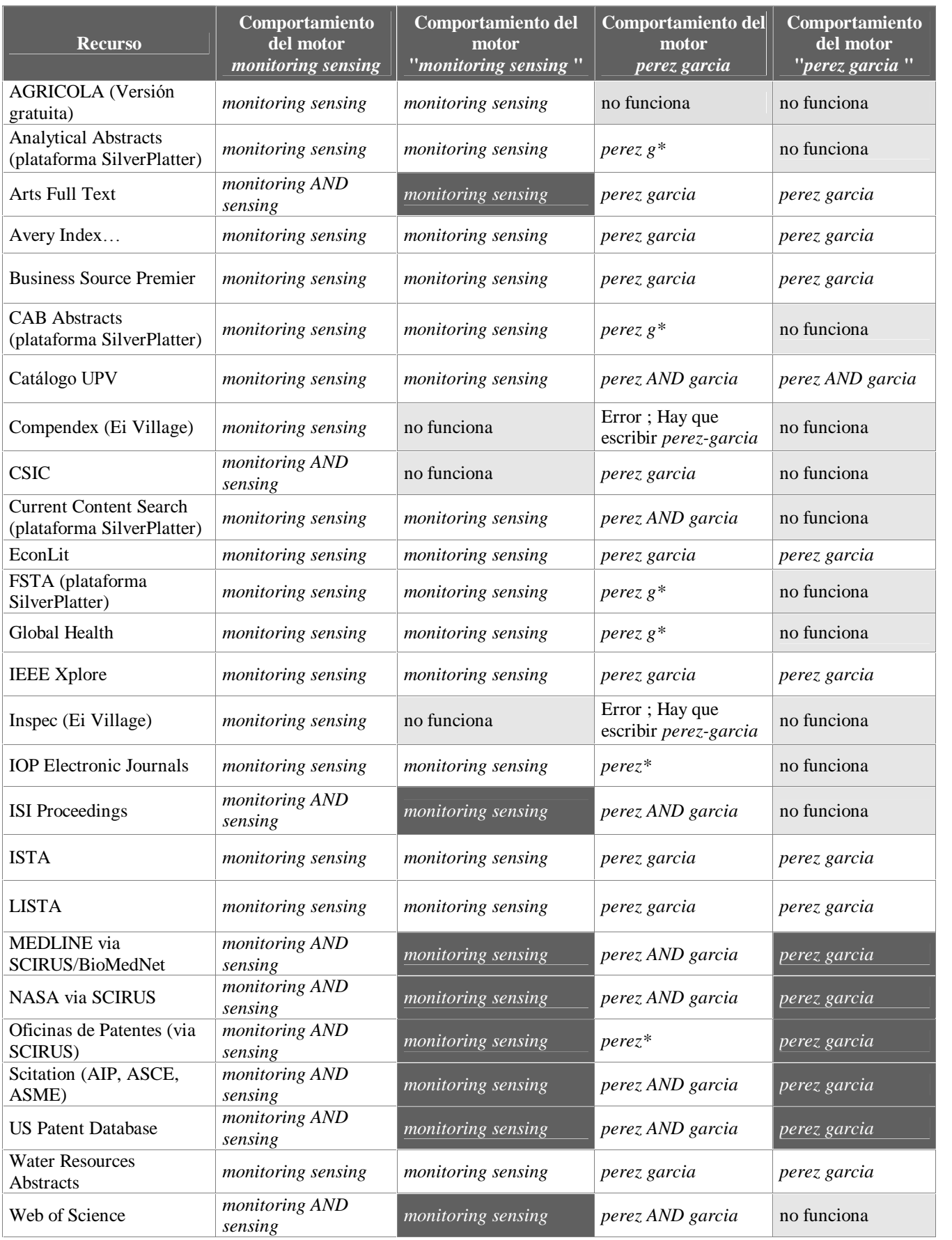